## $\frac{1}{2}$  cs  $-$  499

## V Semester B.C.A. Degree Examination, March 2023 (Y2K14) (cBcS) (F + R) COMPUTER SCIENCE BCA 504 : Java Programming

lnstruction : Answer all Sections.

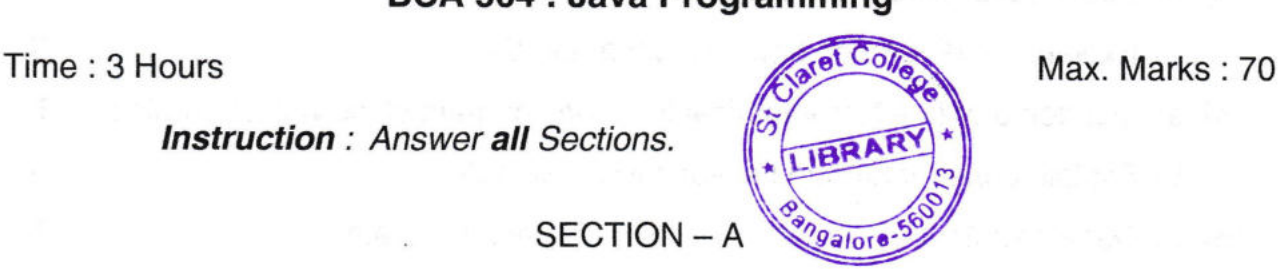

SECTION - A

l. Answer any ten questions. Each question carries 2 marks. (10x2=20)

- 1) What are the default values of Boolean and Char primitives data types in Java ?
- 2) Give the general form of switch statement.
- 3) What is the difference between default constructor and parametrized constructor ?
- 4) What is the difference between static variables and instance variables ?
- 5) What is the use of super keyword ?
- 6) Define JVM.
- 7) What is the difference between class and interface ?
- 8) Mention any four thread methods.
- 9) What is checked exception ? Give an example.
- 10) Mention the attributes of PARAM tag.
- <sup>1</sup>1) What is the use of Java l/O classes ?
- 12) Briefly mention the broad classification of Java stream classes.

P.T.O.

 $\text{CS} - 499$  Illiniililtiililtiililtiililtiililtiililtiililtiililtiililtiililtiililtiililtiililtiililtiililtiililtiililtiililtiililtiililtiililtiililtiililtiililtiililtiililtiililtiililtiililtiililtiililtiililtiililtiilil

## SECTION - B

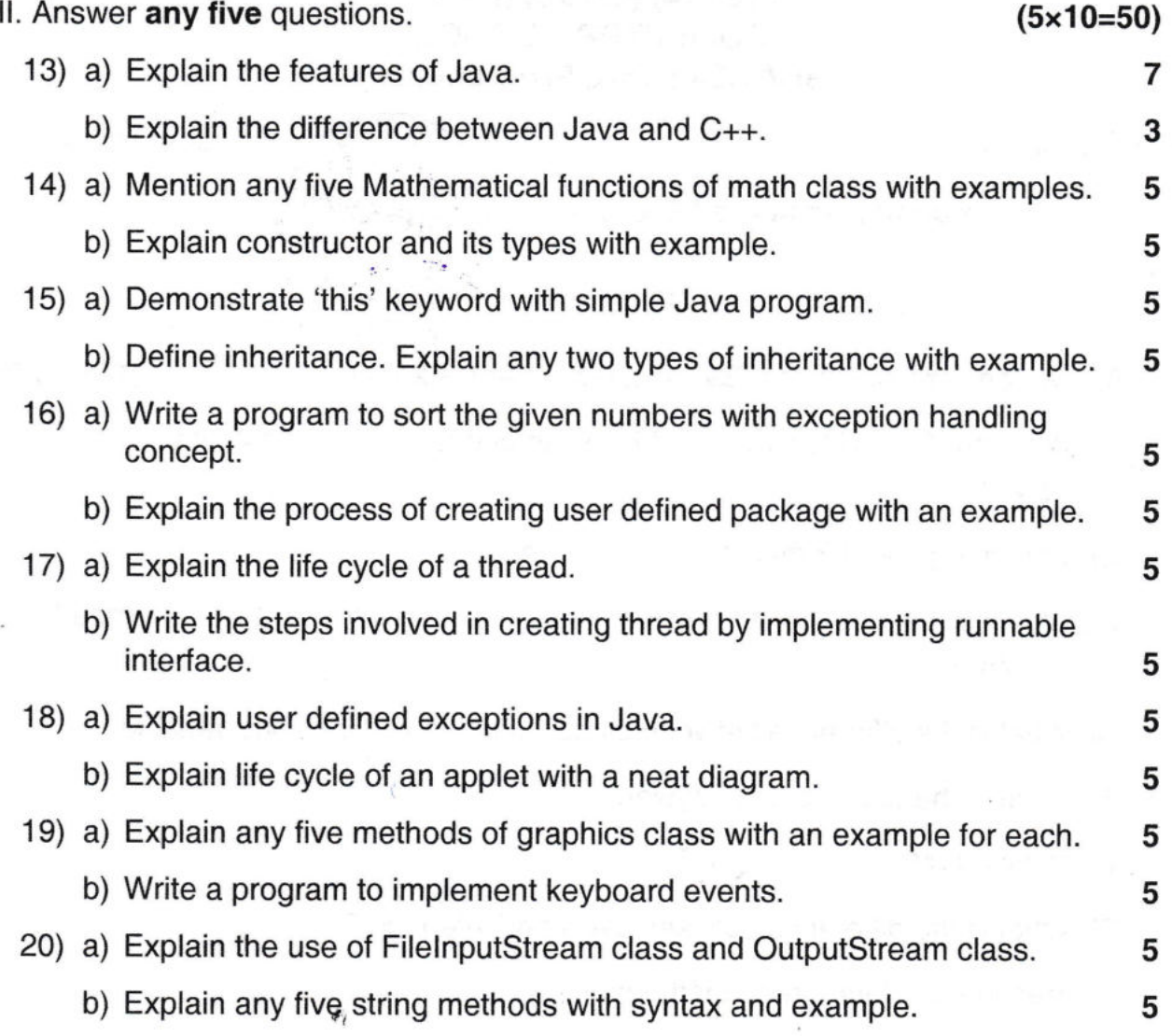

 $\frac{1}{\sqrt{2}}$ 

 $\frac{1}{\sqrt{2}}$